## **シルエットカメオ用 ステッカーシルバー 【MDA-SVR-ADH-3T】**

## ステッカーペーパー使用方法

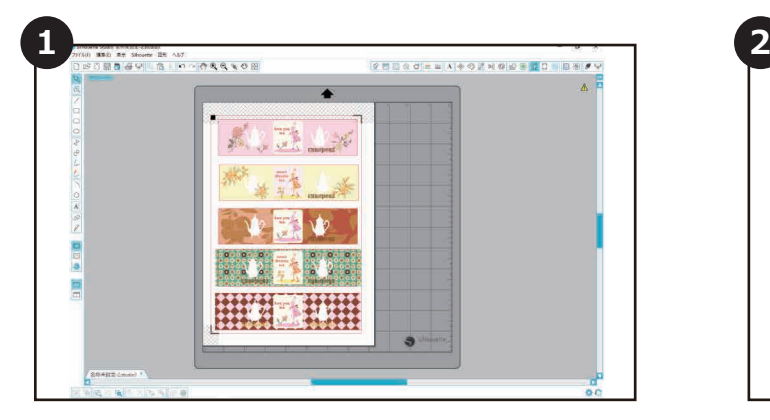

シルエットスタジオまたはシルエットコネクトの中から 希望のイメージを開いてデータを作成します。

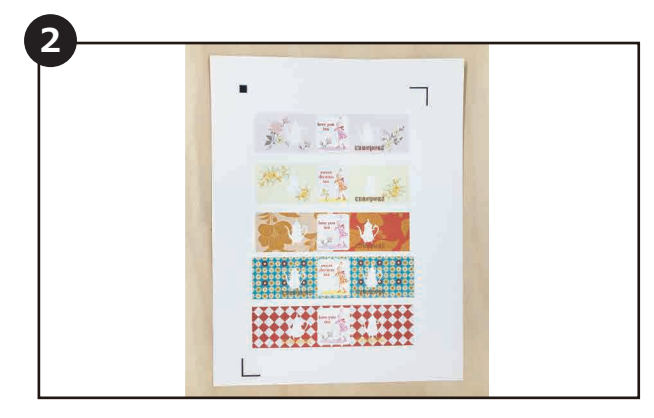

ソフト内で専用トンボマークを必ず付け、印刷をします。

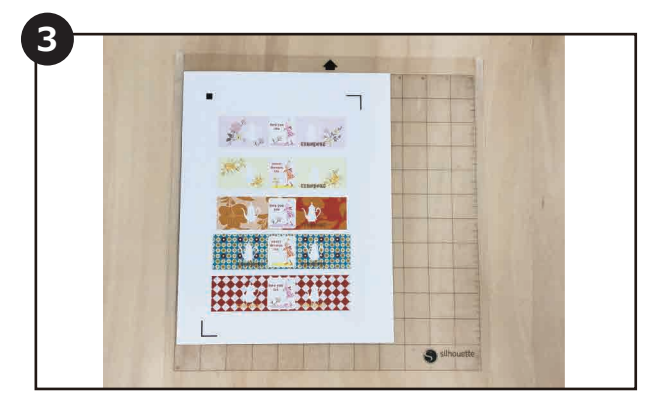

印刷した用紙をカッティング台紙に貼り、カメオに セットします。スキャナーがトンボマークを読み取り、 デザインの周りをカットしていきます。 ※カッティング台紙を必ず使用してください。

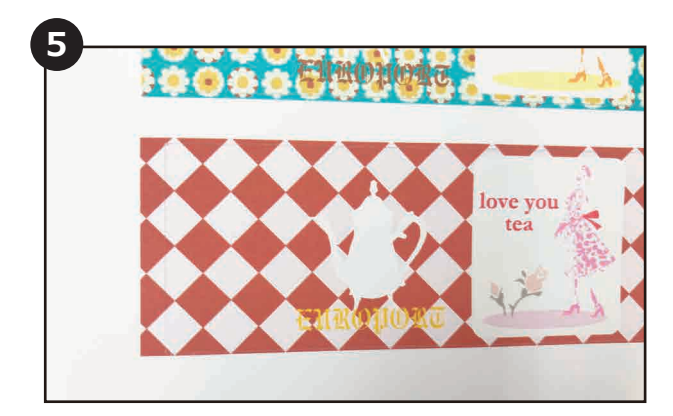

カットが完了したら、ステッカーシートをマットから はがし、形に添ってはがして完成です。

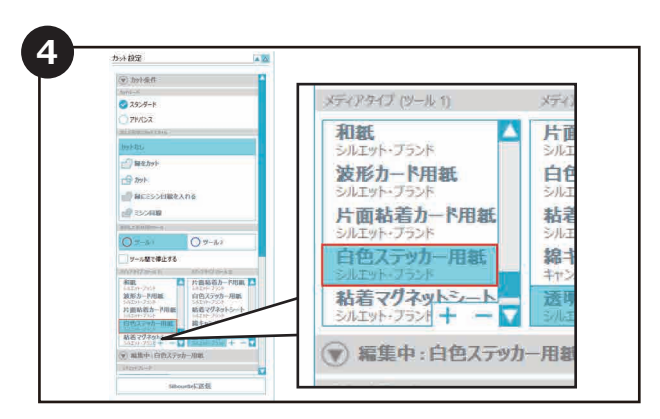

メディアの設定で「ホイル、インクジェット用」を選択し、 刃の調節をします。 ※深くカットしてしまう可能性があるため、 必ずテストカットをして設定の調整をしてください。

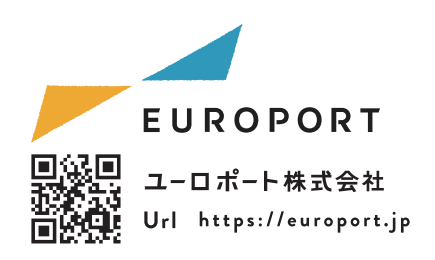